SOSYAL BİLİMLERDE İSTATİSTİK

NONPARAMETRİK TESTLER

TEK ÖRNEK (One Sample)

1. (One Sample) Chi Square (Ayrık) 2. Binomial Test (Ayrık, 2 kategoril i veri, dağılımın %50 olup olmadığı) 3. Runs Testi (Sürekli, Randomness, p<.05 nonrandom) 4. (One-Sample) Kolmogorov-Smirnov Test (Sürekli, Dağ. Normal., K-S, Z, p<.05 ise nonnormal) 2 ÖRNEK (Two Samples) Bağımsız (Independent) 5. Mann Whitney U Testi (2 kademeli 1 ayrık, 1 sürekli, Nonparam "t" test) 6. Moses Aşırı Tepkiler (extreme reactions) Testi. ( Aynı, Ektremeler çıkarır "t" test) 7. (Bağımsız Çift Örnek) Kolmogorov - Smirnov Z Testi(Aynı, Nonparam " Anova - F" testi) 8. Wald-Wolfowitz Diziler Testi (Aynı, nonparam "f", "t" gibi) Bağımlı (Related-Paired) 9. McNemar Testi (İlişkili Çift Örnek) (Ayrık, Chi-Square gibi) 10. Sign (işaret) Testi (İlişkili Çift Örnek)(Sürekli, "t" testi) 11. Eşli Örnekler Wilcoxon Sign Rank (İşaretli Sıralar) Testi (Sürekli, nonparam "t" gibi) ÇOK (K) ÖRNEK (Multiple -K- Samples) Bağımsız (Independent) 12. Bağımsız Çok Örnek Kruskal Wallis H-Testi (bir ayrık, bir sürekli, Mertebeler yoluyla tek yönlü ANOVA) 13. (Bağımsız Çok Örnek) Medyan testi (aynı) Bağımlı (Related) 14. Friedman (Çift Yönlü) Anova (Çok Örnek). (2 den fazla değişkeni sıralama verileri ile yapılır chi-square verir) 15. İlişkili Çok Örnek Cochran Q Testi. (iki kategoride değerlendirilen 2'den fazla değişken) 16. Kendall's W (Bir post hoc testidir)

TEK ÖRNEK

## 1. Tek Örnek (One Sample) Chi Square

Bir grup insana içtiği sigara markası sorularak kaydediliyor. 1000 kişilk kayıt olduğunda tercih edilen sigara markaları arasında herhangi bir markanın istatistiksel olarak analamlı düzeyde daha çok tercih edilip edilmediği araştırılmak isteniyor. Normal dağıldığı varsayılmış olsa her markanın yaklaşık oranlarda tercih ediliyor olması gerekirdi.

1 Bağımsız değişkene ait 1'den fazla bağımlı değişken fark/ilişki analizi.

İsmet ŞAHİN

## Komut: Statistics/Nonparametric tests/Chi-square

İstenilen değişken "test variable list" kutusuna aktırılarak yapılır.

Bir kasabada araba satın alanların belirli bir silindir sayısı tercihi olup olmadığı merak edilmektedir. 1 ayda satılan tüm araçların silindir sayıları kayıt edilmiş ve Nonparametrik chi-square testi yapılmıştır. Sonuçlar aşağıdaki tablolarda verilmiştir. Soldaki tabloda betimleyiciler görülmektedir. Sağdaki tablo ise chi"square değeri, serbestlik derecesi ve significance değeri gözükmektedir. Elde edilen 352 ,765 chi -square değeri 4 serbestlik derecesi için p<.01 seviyesinde anlamlıdır. Yani kasabada 4 silindirli araç tercih edilmektedir. Bu sonuç istatistiksel olarak anlamlıdır.

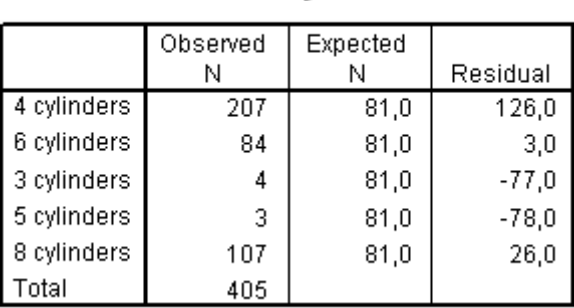

number of cylinders

#### **Test Statistics**

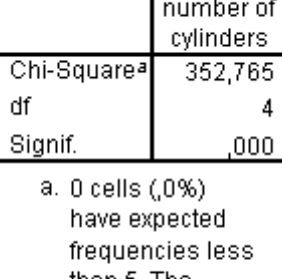

than 5. The minimum expected cell frequency is  $81,0.$ 

## 2. Binomial Test (Tek Örnek)

Binomial Testi iki ka tegoriden oluşan bir değişkende gözlenen frekansların beklenen (genelde %50, istersek değiştirebiliyoruz) frekanslardan farkını analiz ediyoruz.

Örneğin, yazı tura a ttığım ızda yazı gelmesi olasılığ ı %50 dir. Bu hipoteze, bir para 40 kez atılır ve sonuçlar yazı tura olarak kayıt edilir. Bu yazı tura atışın 3/4'ü yazı gelebilir ve biz binomial test yoluyla bu sonucun 0.0027 derecesinde anlamlı olduğunu bulabiliriz. Böyle bir sonuç attığımız paranın hatalı olduğunu gösterir.

Komut: Statistics /Nonparametric Tests/ Binomial... İstenilen değişken "test variable list" kutusuna aktırılarak yapılır.

Öğrencilere bir problemin çözümünde iki yöntem öğretiliyor. Daha sonra yapılan sınavda öğrencilerin bu yöntemlerden hangisini tercih e tti kleri belirleni yor. Temel varsayım öğrencilerin yarısının 1. diğer yarısınında 2. yöntemi tercih edecekleri yönündedir. Binomial test aşağıdaki şekilde sonuç verir. Tabloda görüyoruz ki öğrenciler den %27'si 1 yöntemi seçerken %73'ü ikinci yöntemi tercih etmiştir. %50 varsayımıyla karşılaştırırsak

## benzerlik  $(p<.01)$  = dır. Yani Ho reddedilir.

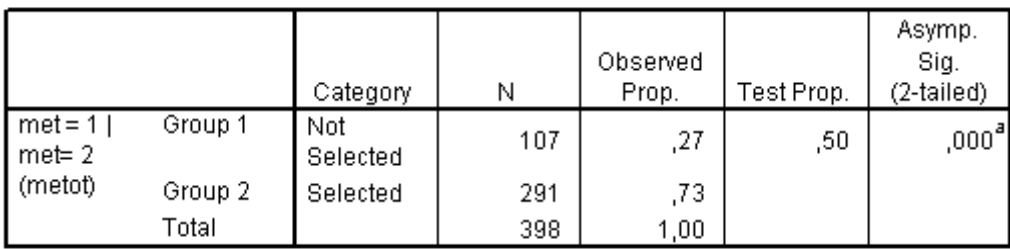

## **Binomial Test**

a. Based on Z Approximation.

## 3. Runs Testi

"Runs" Testi değişken içerisindeki iki değerin ortaya çıkış sırasının tesadüfi, rastgele olup olmadığını test eder. Yani değerlerin orta ya çıkark en birbirlerinden etkilenip etkilenmediğinin testidir. Etkileniyorsa rasgele veya tesadüfi oluşmuş bir değişken değildir. Bu yolla seçilen ömrneklemin rastgele olup olmadığı test edilir.

# Komut: Statistics/Nonparametric tests/Runs

İstenilen değişken "test variable list" kutusuna aktırılarak yapılır.

Bir kasabada satılan ar açların beygir güçlerinin olu şturduğu değişkenin rastgele bir değişken olup olmadığı merak edilmiştir. Runs testi sonuçları aşağıdaki tabloda görülebilir. Elde edilen "z" değeri -9,712, p<.01 düzeyinde anlamlı olup bu değişkenin rastgele oluşmamış bir değişken olduğunu gösterir. Yani değişken rastgele değerlerden oluşmamaktadır.

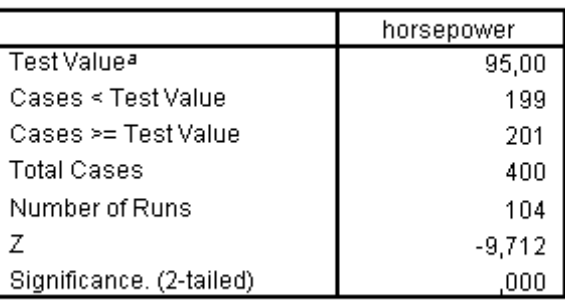

## **Runs Test**

a. Median

# 4. Tek Örnek (One-Sample) Kolmogorov-Smirnov Test

Bir grup gözlenen puanın belirli bi teorik dağılıma ait olup olmadığını test eder. Yani bir dağılımın normal, uniform veya poisson olup olmadığını görmek istersek kullanabiliriz. Bir dizi puanın yığmalı frekans dağılımı ile teorik dizideki yığmalı frekans dağılımının benzer olup olmadığını araştırır.

Komut: Statistics/Nonparametric tests/1-Sample K-S.

İstenilen değişken "test variable list" kutusuna aktırılarak yapılır.

Bir kasabada satılan arabaların ağırlıklarından oluşan dağılımın normal bir dağılım olup olmadığı merak edilmektedir. 1 ayda satılan tüm araçların ağırlıkları kayıt edilmiş ve Nonparametrik 1- Sample K-S Testi yapılmıştır. Sonuclar aşağıdaki tablolarda verilmiştir. Üstteki tabloda betimleyici istatistikler görülmektedir. Alttaki tabloda ise K-S "z" değeri ve significance değeri gözükmektedir. Elde edilen 1,823 K - S "z" değeri p<.01 seviyesinde anlamlıdır. Yani kasabada satılan araçların ağırlıklarından oluşan değişkenin dağılımı ile normal dağılım arasındaki fark anlamlıdır. Dikkat: Ağırlık dağılımının normal bir dağılım olmadığı ortaya çıkmıştır.

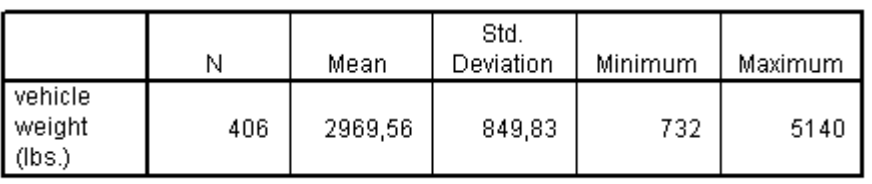

#### **Descriptive Statistics**

#### One-Sample Kolmogorov-Smirnov Test

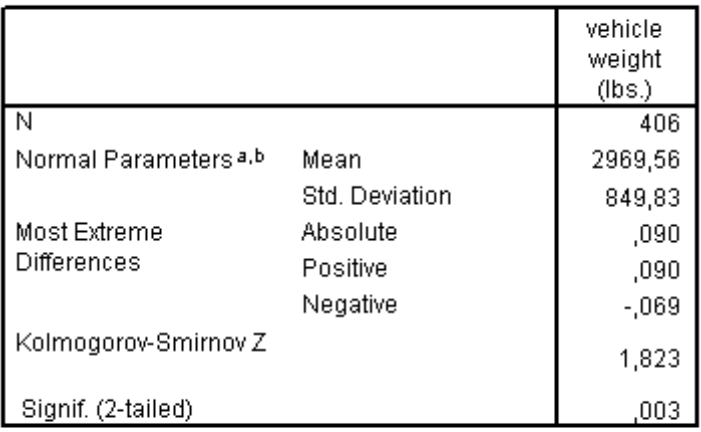

a. Test distribution is Normal.

b. Calculated from data.

# **ÇİFT ÖRNEK (Two Sample)**

Bağımsız (Independent)

# 5. Bağımsız Örnekler Mann Whitney U Testi

İki ortalama arasındaki farkın anlamlılığını test etmek için kullanılır. Dağılım normal, aşırı değerler gözlenmemiş olsaydı "t" testi kullanılabilirdi. Ancak dağılımın normal gözükmediği ve iki yöndede extreme değerlerin bu lunduğu durumlarda, değer sayısı 30'un altında ise, iki secenekli bir (Bağımsız) ayrık değişkene bağlı (Bağımlı) sürekli değişkenler arasındaki fark analiz ediliyorsa nonparametrik testlerden olan Mann Whitney U Testi kullanılabilir. Bu test Wilcoxon Mertebe (sıra) Toplamı W Testi ve Kruskal Wallis (çok örneklem) olarak ta bilinir .

KOMUT: Statistics/Nonparametric Tests/2 Independent Samples seçilir "test tipleri seçeneğinde" Mann Whitney U Testi işaretlenir.

İstenilen değişken "test variable list" kutusuna, gruplama değişkeni de "grouping variable" kutusuna aktırılır, "define groups" komutu ile "grouping variable" olarak seçilen değişkende grupları ayırt eden değerler girilir.

Bir kentte bir ay içerisinde işe alınan insanların cinsiyet ve başlangıç maaşları biliniyor. Cinsiyete göre başlangıç maaşları arasında ki farkın anlamlılığı merak ed iliyor. M ann Whitney U Testi uygulanıyor ve aşağıda tablolar halinde verilen değerler elde ediliyor. "1" erkekler, "2" kadınları temsil etmekte olup o ay içerisinde 258 erkek, 216 bayan işe başlamıştır. Erkeklerin ortalama maaşları 315 dolar iken bayanların ortalama maaşları 144 dolardır. Elde edilen Mann Whitney U değeri 7854, Wilcoxon W değeri 31290 ve z değeri -13,49 6 olup bu değerler p<.01 seviyesinde fark ın anlamlılığını göstermek tedir. Bu değerlerden herhangi biri yeterlidir. Erkekler bayanlara nazaran anlamlı derecede daha yüksek ücretlerle işe başlamaktadır.

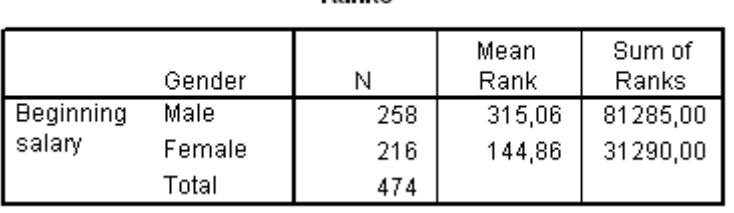

Ranks

## **Test Statistics**

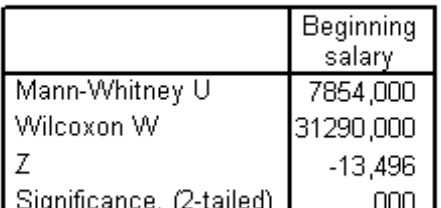

a. Grouping Variable: Gender

## [Başa dön](http://www.ismetsahin.net/tumeski/ismetold/stat2003/Statnonparam.asp#index)

6. Moses (Aşırı Tepkiler) Extreme Reactions Testi.

Bazı durumlarda bir değişkenin diğer değişkenden farklı değerler alınacağı bek lenir. Bazen belirli şartlar veya ortamlar farklı değişkenleri farklı yönlerde etkilerler. Askere alma sınavı yapıyor olsaydık, bu sınavda erkeklerin kadınlardan daha çok puan alacağı veya daha çok tercih edileceği söylenebilir. Bu gibi şartlarda Moses Extreme Reactions Testi kullanılır. Bu test uçlardaki extreme (aşırı) aykırı değerleri kırparak sağlıklı bir

karşılaştırma yapmaya çalışır. Bu nedenle iki ayrı sonuç elde ederiz aykırı değerler atılmadan önce aykırı değerler atıldıktan sonraki karşılaştırma değerleri.

KOMUT: Statistics/Nonparame tric Tests/2 Independent Samples seçilir "test t ipleri seçeneğinde" Moses Extreme Reactions Testi işaretlenir.

İstenilen değişken "test variable list" kutusuna, gruplama değişkeni de "grouping variable" kutusuna aktırılır, "define groups" komutu ile "grouping variable" olarak seçilen değişkende grupları ayırt eden değerler girilir.

Yukarıda verilen bir kentte bir ay içerisinde işe alınan insanların cinsiyet ve başlangıç maaşları örneği bu test içinde uygun bir örnek tir. Cinsiyete göre başlangıç maaşları arasındaki farkın anlamlılığı merak ediliyor. Moses Extrere Reactions Testi uygulanıyor ve aşağıda tablolar halinde verilen değerler elde ediliyor. "Control" erkekler, "Deneysel grup" kadınları temsil etmekte olup o ay içerisinde 258 erkek, 216 bayan işe başlamıştır. Erkeklerin ortalama maaşları 315 dolar iken bayanların ortalama maaşları 144 dolardır. Elde edilen Moses Extreme Reactions değeri (control grubunun deneysel gruptan fark değeri) aykırı değerler atılmadan önce 473, aykırı değerler atıldıktan sonra 303'tür. Bu değer p<.01 seviyesinde farkın anlamlılığını göstermektedir. Alttan ve üstten 12 aykırı değer atılmıştır. Erkekler bayanlara nazaran anlamlı derecede daha yüksek ücretlerle işe başlamaktadır.

## Frequencies

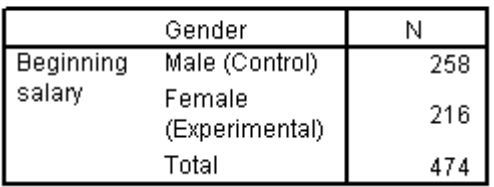

## Test Statistics<sup>a,b</sup>

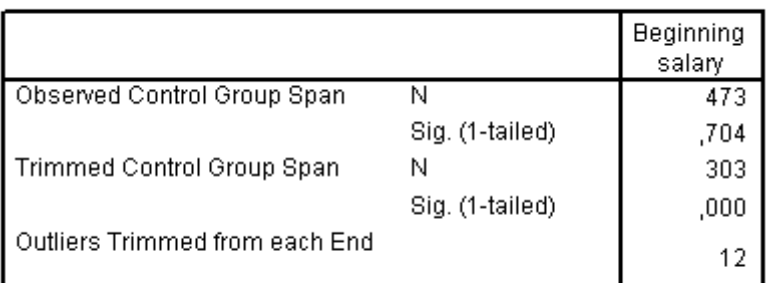

a. Moses Test

b. Grouping Variable: Gender

[Başa dön](http://www.ismetsahin.net/tumeski/ismetold/stat2003/Statnonparam.asp#index)

7. (Bağımsız Çift Örnek) Kolmogorov - Smirnov Z Testi

Kolmogorov Smirnov Bağımsız çift örneklem testi bağlantısız iki örneklemin aynı evren veya aynı dağılımı gösteren evrenlerden gelip gelmediğini test eder. Bir anlamda Varyans Analizi (Anova) nın nonparametrik olanıdır diyebiliriz. Yığmalı iki gerçek dağılım arasındaki uyumu inceler. Tek örnekli Kolmogorov Smirnov testinde bir örne kle farazi normal dağılımı karşılaştırıyoruz, burada ise iki gerçek örnek dağılımını karşılaştırıyoruz.

KOMUT: Statistics/Nonparametric Tests/2 Independent Samples seçilir "test tipleri seçeneğinde" Kolmogorov -Smirnov Z Testi işaretlenir.

İstenilen değişken "test variable list" kutusuna, gruplama değişkeni de "grouping variable" kutusuna aktırılır, "define groups" komutu ile "grouping variable" olarak seçilen değişkende grupları ayırt eden değerler girilir.

Yukarıda verilen bir kentte bir ay içerisinde işe alınan insanların cinsiyet ve başlangıç maaşları örneği bu test içinde uygun bir örnek tir. Cinsiyete göre başlangıç maaşları arasındaki farkın anlamlılığı merak ediliyor. Kolmogorov-Smirnov Z Testi uygulanıyor ve aşağıda tablolar halinde verilen değerler elde ediliyor. "Control" erkekler, "Deneysel grup" kadınları temsil e tmekte olup o ay içerisinde 258 erkek, 2 16 bayan işe başlamıştır. Erkeklerin ortalama maaşları 315 dolar iken bayanların ortalama maaşları 144 dolardır. Elde edilen Kolmogorov-Smirnov Z değeri 7,015'dir. Bu değer p<.01 seviyesinde farkın anlamlılığını göstermektedir. Erkekler bayanlara nazaran anlamlı derecede daha yüksek ücretlerle işe başlamaktadır.

## **Frequencies**

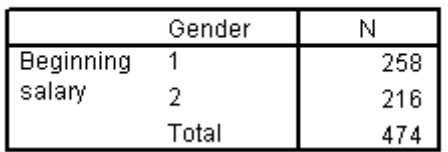

## Test Statistics<sup>a</sup>

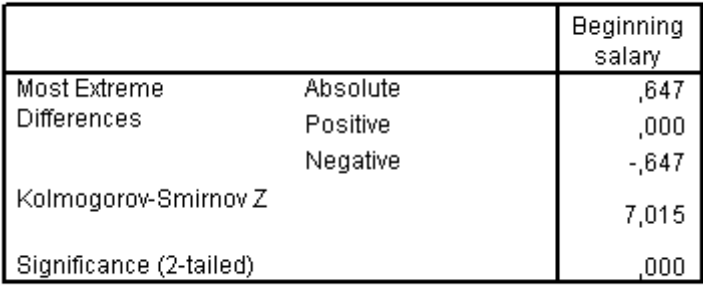

a. Grouping Variable: Gender

#### 8. Wald-Wolfowitz Runs Testi

Bağlantısız iki örneklemin aynı evrenden geldiği (H0) veya iki grubun herhangi bir özellikten dolayı farklılaştığı (H1) hipotezini test etmek için kullanılır. Diğer testler sadece medyan veya sadece değişkenliğe bakarak analiz yaparken Wald Wolfowitz Runs Testi merkezi yığılma, değişkenlik ve eğrilik özellik lerinin hepsine bakarak ana liz yapar.

KOMUT: Statistics/Nonparame tric Tests/2 Independent Samples seçilir "test t ipleri seçeneğinde" Wald-Wolfowitz Runs Testi işaretlenir.

İstenilen değişken "test variable list" kutusuna, gruplama değişkeni de "grouping variable" kutusuna aktırılır, "define groups" komutu ile "grouping variable" olarak seçilen değişkende grupları ayırt eden değerler girilir.

Yukarıda verilen bir kentte bir ay içerisinde işe alınan insanların cinsiyet ve başlangıç maaşları örneği bu test içinde uygun bir örnek tir. Cinsiyete göre başlangıç maaşları arasındaki farkın anlamlılığı merak ediliyor. Wald-Wolfowitz Runs Testi uygulanıyor ve aşağıda tablolar h alinde verilen değerler elde edili yor. "Control" erke kler, "Deneysel grup" kadınları temsil e tmekte olup o ay içerisinde 258 erkek, 2 16 bayan işe başlamıştır. Erkeklerin ortalama maaşları 315 dolar iken bayanların ortalama maaşları 144 dolardır. Elde edilen Wald-Wolfowitz Runs T esti Z değeri mümkün olan en düşük (34 runs) - 18,736'dir ve müm kün olan en yüksek ( 152 runs) -7,799'dır. Bu değerler p<.01 seviyesinde farkın anlamlılığını göstermektedir. Erkekler bayanlara nazaran anlamlı derecede daha yüksek ücretlerle işe başlamaktadır.

## **Frequencies**

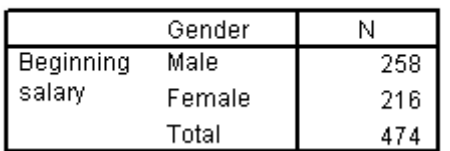

## Test Statistics<sup>®</sup>

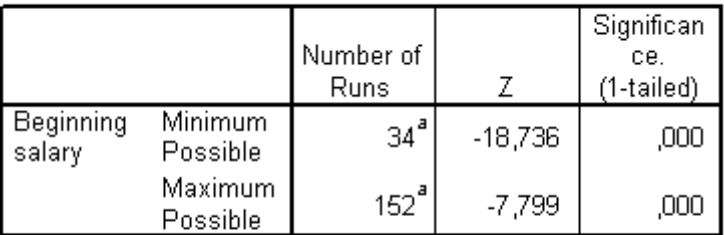

a. There are 21 inter-group ties involving 293 cases.

b. Wald-Wolfowitz Test

c. Grouping Variable: Gender

[Başa dön](http://www.ismetsahin.net/tumeski/ismetold/stat2003/Statnonparam.asp#index)

Bağımlı (Related-Paired)

9. McNemar Testi (İlişkili Çift Örnek)

Değişmelerdeki anlamlılığı ölçmeye yarayan McNemar testi özellikle önce ve sonraki durumu karşılaştıran bir testtir. Herhangi bir olay veya işlemin bireylerin tercihleri üzerinde sebep olduğu değişmeyi incelemekte faydalı olabilir. Bir ilaç kullanımından önce ve sonra bir değerin pozitif veya negatif olması gibi ayrık değişkenleri karşılaştırmak için kullanılabilir. McNemar Testi örneklem 30'un altında olursa binomial testi, fazlaysa chisquare yönteminden faydalanır.

Komut: Statistics/Nonparametric tests/2 related samples..seçilir test tiplerinden McNemar Testi işaretlenir.

İstenilen değişkenlari ilkin üzerlerine tıklayarak eşleştiriniz sonra ok işaretini kullanarak "test çiftleri Listesi" kutusuna seçtiğiniz çifti atınız.

# Test Statistics

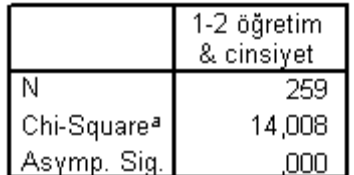

a. Continuity Corrected

b. McNemar Test

## [Başa dön](http://www.ismetsahin.net/tumeski/ismetold/stat2003/Statnonparam.asp#index)

## 10. Sign (işaret) Testi (İlişkili Çift Örnek)

İlişkili iki grup ta iki değişken dağı lımının ayn ı olup olmadığını test eden parame trik olmayan testtir. Paired T testin nonparametrik halidir de denebilir. Teste işaret testi denmesinin nedeni ölçmenin nicel değerlerle değil "+", " -" işaretlerle yapılm asıdır. 30'dan küçük örneklerle biomial dağılım esas alınıyor 30 dan büyük oldıuğunda "z" değeride hesaplanıyor.

Komut: Statistics/Nonparametric tests/2 related samples..seçilir test tiplerinden Sign Testi işaretlenir.

İstenilen değişkenlari ilkin üzerlerine tıklayarak eşleştiriniz sonra ok işaretini kullanarak "test çiftleri Listesi" kutusuna seçtiğiniz çifti atınız.

Kaygı rahatsızlığı olan bir grup insana önce bir kaygı testi uygulanıyor sonra belirli bir terapi ve ilaç uygulanıyor ve ardından tekrar kaygı tetsi uygulanarak ilaç veya terapi öcesi durumla sonraki durum karşılaştırılıyor. Değişkenler sürekli değişkendir. Elde edilen sign testi istatistiği binomial (30'un altında örneklem) dağılıma göre p<.01 olduğundan iki durum arasındaki fark istatistiksel olarak anlamlıdır. İlaç ve terapi insanları iyileştirmiştir.

## **Frequencies**

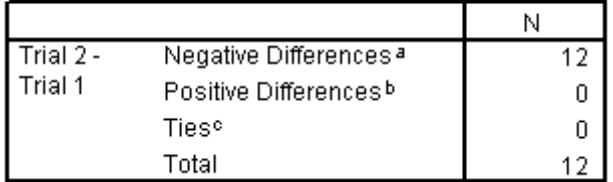

a. Trial  $2 \leq$  Trial 1

- b. Trial  $2 \geq$  Trial 1
- $C.$  Trial  $1 =$  Trial 2

## Test Statisticsb

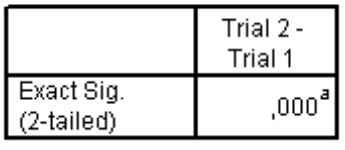

a. Binomial distribution used.

b. Sign Test

## [Başa dön](http://www.ismetsahin.net/tumeski/ismetold/stat2003/Statnonparam.asp#index)

11. Eşli Örnekler Wilcoxon Sign Rank (İşaretli Sıralar) Testi

İşaret testinden daha güçlüdür çünkü hem işaretlere hem de sıra farklarına bakar. İşaret testi eşler arasındaki farkı gösterir ancak farkın büyük veya küçüklüğünü göstermez Wilcoxon Sign Rank Test ise sadece farkı değil farkın büyüklüğünü de gösterir. Küçük örneklem grubuyla binomial dağılımı kullanır ancak "z" değerini de hesaplar.

Komut: Statistics/Nonparametric tests/2 related samples..seçilir test tiplerinden Wilcoxon Sign Rank Testi işaretlenir.

İstenilen değişkenleri ilkin üzerlerine tıklayarak eşleştiriniz sonra ok işaretini kullanarak "test çiftleri Listesi" kutusuna seçtiğiniz çifti atınız.

Bir önce verilen kaygı rahatsızlığı örneğini bu test ile değerlendirelim. Rahatsız olan bir grup insana önce bir kaygı testi uygulanıyor sonra belirli bir terapi ve ilaç uygulanıyor ve ardından tekrar kaygı testi uygulanarak ilaç veya terapi öncesi durumla sonraki durum karşılaştırılıyor. Değişkenler sürekli değişkendir. Elde edilen Wilcoxon Sign Ra nk testi istatistiği binomial (30'un altında örneklem) dağılıma göre p<.01 olduğundan iki durum arasındaki fark istatistiksel olarak anlamlıdır. İlaç ve terapi insanları iyileştirmiştir.

#### Ranks

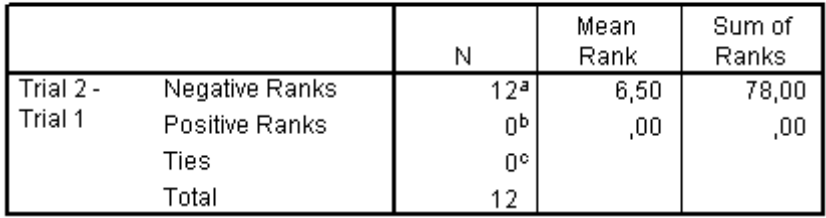

a. Trial  $2 \leq$  Trial 1

b. Trial  $2 \geq$  Trial 1

 $C.$  Trial 1 = Trial 2

# Test Statisticsb

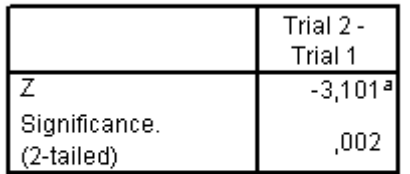

a. Based on positive ranks.

b. Wilcoxon Signed Ranks Test

#### [Başa dön](http://www.ismetsahin.net/tumeski/ismetold/stat2003/Statnonparam.asp#index)

ÇOK (K) ÖRNEK (Multiple -K- Samples)

Bağımsız (Independent)

12. Bağımsız Çok Örnek Kruskal Wallis H-Testi

Bağlantısız (K) 2 veya daha fazla örneklem arasındaki farkın anlamlılığını parametrik olmayan bir yön temle hesaplar. Anova'nın nonp arametrik halidir de denebiliir. Bu teste Kruskal Wallis Mertebeler yoluyla Tek Yönlü Varyans Analizi de denir. Bir gruplama değişkeni ve bir sürekli değişkenle yapılır.

Komut: Statistics/Nonparametric tests/K Independent samples..seçilir test tiplerinden Kruskal Walllis H Testi işaretlenir.

İstenilen değişken "test variable list" kutusuna, gruplama değişkeni de "grouping variable" kutusuna aktırılır, "define groups" komutu ile "grouping variable" olarak seçilen değişkende grupları temsil eden minumum ve maximum sayıalr yazılır.

Bir kasabada satılan araçların üretildiği ülkelerle ağırlıkları arasında bir bağ varmıdır

merak ediliyor. Farklı orijindeki araçların ağırlıkları arasındaki fark Kruskal Walllis H Testi kullanılarak analiz ediliyor. Sonuçlar aşağıdaki tablolarda verilmiştir. Üstteki tabloda betimleyiciler görülmek tedir. Alt taki tablo ise Kruskal Wallis H Testi chi-square değeri, serbestlik derecesi ve significance değeri gözükmektedir. Elde edilen 161, 198 chi square değeri 2 serbestlik derecesi için p<.01 seviyesinde anlamlıdır. Yani kasabada satılan Amerikan arabaları Avrupa ve Japon araçlarından anlamlı derecede daha ağırdır. Aynı zamanda Japon arabaları da diğer arabalar içerisinde en hafif olanıdır. Araçların orijinlerine göre ağırlıkları aralarındaki farklar istatistiksel olarak anlamlıdır.

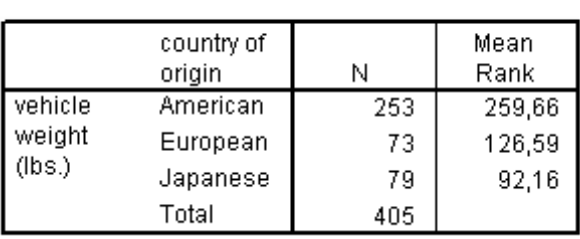

Ranks

# Test Statistics<sup>a,b</sup>

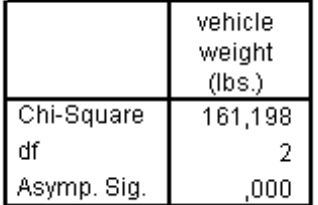

a. Kruskal Wallis Test

b. Grouping Variable: country of origin

#### [Başa dön](http://www.ismetsahin.net/tumeski/ismetold/stat2003/Statnonparam.asp#index)

#### 13. (Bağımsız Çok Örnek) Median testi

Kruskal Wallis H testi gibi Median Testi de birden fazla örneklemin belirli bir değeri arasındaki farkın anlamlılığını test eder. Yine chi-square değeri verir.

Komut: Statistics/Nonparametric tests/K Independent samples..seçilir test tiplerinden Median Testi işaretlenir.

İstenilen değişken "test variable list" kutusuna, gruplama değişkeni de "grouping variable" kutusuna aktırılır, "define groups" komutu ile "grouping variable" olarak seçilen değişkende grupları temsil eden minumum ve maximum sayıalr yazılır.

Bir kasabada satılan araçların üretildiği ülkelerle ağırlıkları arasında bir bağ varmıdır

merak ediliyor. Farklı orijindeki araçların ağırlıkları arasındaki fark Median Testi kullanılarak analiz ediliyor. Sonuçlar aşağıdaki tablolarda verilmiştir. Üstteki tabloda çapraz tablo görülmektedir. Alttaki tablo ise Median Testi ve chi-square değeri, serbestlik derecesi ve significance değeri gözükmektedir. Elde edilen 2815 Median, 127,815 chisquare değeri 2 serbestlik derecesi için p<.01 seviyesinde anlamlıdır. Yani kasabada satılan Amerikan arabaları Avrupa ve Japon araçlarından anlamlı derecede daha ağırdır. Aynı zamanda Japon arabaları da diğer arabalar içerisinde en hafif olanıdır. Araçların orijinlerine göre ağırlıkları aralarındaki farklar istatistiksel olarak anlamlıdır.

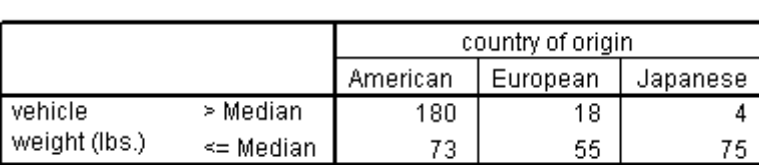

## **Frequencies**

#### Test Statistics<sup>b</sup>

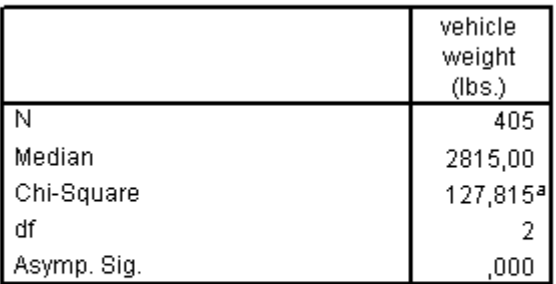

a. 0 cells (,0%) have expected frequencies less than 5. The minimum expected cell frequency is 36,4.

b. Grouping Variable: country of origin

## [Başa dön](http://www.ismetsahin.net/tumeski/ismetold/stat2003/Statnonparam.asp#index)

Bağımlı (Related)

14. Friedman (Çift Yönlü) Anova (Çok Örnek).

Birbirleriyle ilişkili iki yada daha fazla örneklemi karşılaştırmak için kullanılır. Verileri en azından sıralayıcı bir ölçekle elde edilmiş "k" sayıda örneklemin, aynı evrenden gelip gelmediğini test eder. Karşılaştırılacak "k" değişken 1 den "k" ya kadar her o lay için sıralanır. Değişkenlerin sıra ortalamaları alınır. Sonuçlar chi-square dağılımına yakın bir hesaplama ile elde edilir.

Komut: Statistics/Nonparametric Tests/ K Related Samples... seçilir ve Friedman testi işaretlenir.

İki veya daha fazla numerik ilişkili değişken "test variable list" kutusuna atılır.

Örnek: Üç grup (ilköğretim, ortaöğre tim, yükseköğ retim) deneğin dört değişik öğreme ortamında elde ettikleri puanlar ve bu puanların sıralanısı asağıdaki tabloda görülebilir. Test edilmek istenen ise bu öğrenme ortamlarından herhangi birisi diğerlerinden daha üstün başarıya yol açmışmıdır? Yalın hipotez farklı öğrenme ortamlarının farklı yaş gruplarındaki bireylerin başarı larına et ki etmediği yönünde olacaktır .

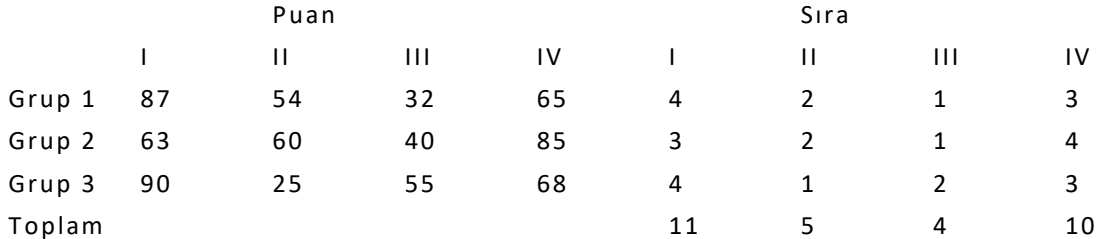

Aşağıdaki tablolarda Friedman İstatistikleri mevcuttur. Üstteki tablo betimleyici istatistikleri alttaki tablo ise Friedman Chi-Square değerini vermektedir. Elde edilen 2,200 chi-square değeri p>.05 olduğundan anlam lı değild ir. Bu nedenle farklı öğrenme ortamlarının farklı yaş gruplarındaki öğrencilerde farklı etkilere yol açmadığı gözlenmiştir. HO kabul edilir.

#### Ranks

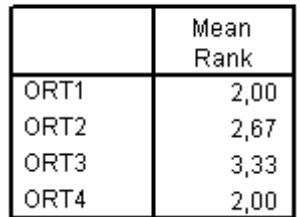

## Test Statistics<sup>a</sup>

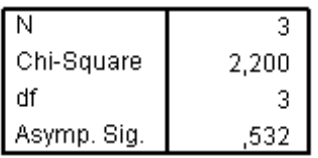

a. Friedman Test

15. İlişkili Çok Örnek Cochran Q Testi.

Cochran Q Testi çift örnek McNemar testinin çok örneklem için genişletilmiş halidir. Aynı zamanda Friedman Çift Yönlü Anovaya benzer ancak kullanılan veriler farklıdır. Eğer veriler sınıflayıcı bir ölçekle alındı ve iki gruba ayrılabilecek (dichotomous) sıralayıcı bilgiler taşıyorsa (Evet-Hayır, Geçti-Kaldı gibi) Cochran Q Testi uygulanır.

Komut: Statistics/Nonparametric Tests/ K Related Samples... seçilir ve Cochran Q testi işaretlenir.

İki veya daha fazla numerik ilişkili değişken "test variable list" kutusuna atılır.

Örnek: 18 öğrenci 3 ayrı mülaka tçıyı ( Samimi, Resmi, Ters) başarılı - başarısız bulmaları konusunda değerlendirmişlerdir. Yaptıkları değerle ndirme aşağıdaki tablo larda görülebilir.

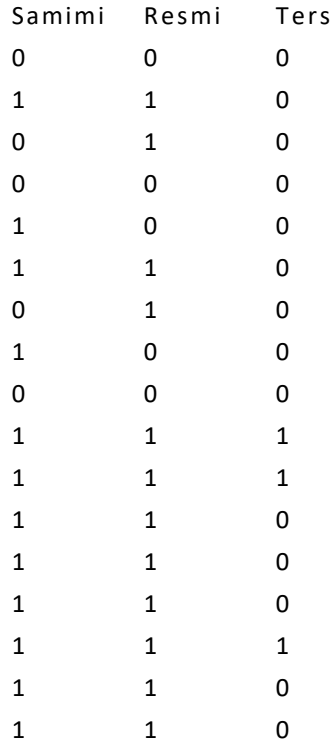

Cochran Q testi sonuçları ise aşağıdaki tablodadır. Üstteki tablo betimleyici istatistikleri, alttaki tablo ise Cochran Q değerini göstermektedir. Elde edilen Cochran Q değeri 14,727 olup bu değer p<.01 seviyesinde anlamlıdır. Yani ö ğrencilerin çoğu Samimi ve Res mi mülakatçıları başarılı bulurken ters mülakatçıyı başarısız bulmuşlardır.

#### Frequencies

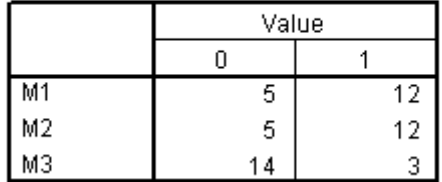

# **Test Statistics**

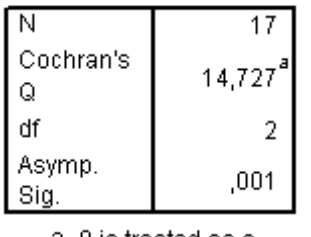

a. 0 is treated as a success.

# [Başa dön](http://www.ismetsahin.net/tumeski/ismetold/stat2003/Statnonparam.asp#index)

# 16. Kendall's W

Kendall's W Friedman istatistiğinin sağlanması/normalleştirilmesi için kullanılır. Bir tür post hoc testtir. Kendall's W'ye uyum katsayısıda denebilir.

Komut: Statistics/Nonparametric Tests/ K Related Samples... seçilir ve Kendall's W testi işaretlenir.

İki veya daha fazla numerik ilişkili değişken "test variable list" kutusuna atılır.

Ranks

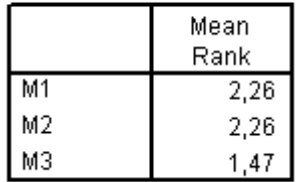

## **Test Statistics**

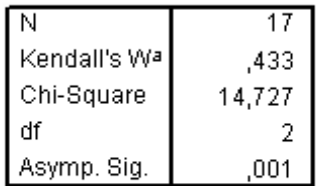

a. Kendall's Coefficient of Concordance